# **Type Conversion Library**

# **Table of contents**

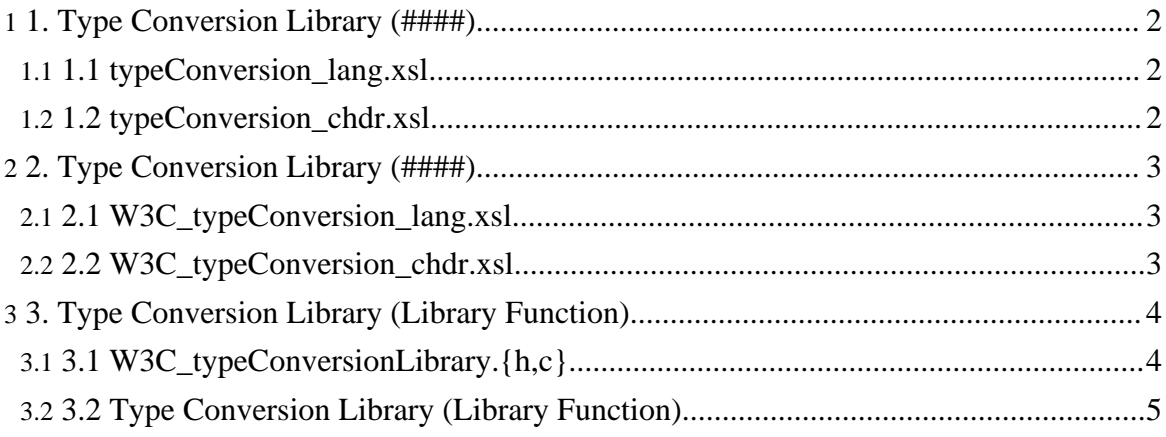

# <span id="page-1-0"></span>1. 1. Type Conversion Library (####)

- encode##datatype
- 

Library ######### umsCodeGenerator ############## XSLT #######

###### umsCodeGenerator ### XSLT ## ######## Type Conversion Library ####### umsCodeGenerator ### XSL ##datatypeLibrary ########## ##### 'library' ########template ######## ###### template ##'library' ####### # Type Conversion Library 

### Type Conversion Library ########### XSLT #######

##### ############# (tableTools-2005062851.txt) (#### (meta.tar.gz))

## <span id="page-1-1"></span>1.1. 1.1 typeConversion\_lang.xsl

```
<stylesheet>
  <include href="file://localhost/W3C_typeConversion_lang.xsl" />
  <template name="initLibrary" />
  <template name="encode2valuetypeConversion"
               param="library, datatype, encode, cont10, cont20,
constant"/>
  <template name="encode2datatypeConversion"
              param="library, datatype, encode, cont10, cont20"/>
  <template name="datatype2langtypeConversion'
              param="library, datatype, langtype, varname"/>
  <template name="langtype2datatypeConversion"
              param="library", datatype, langtype, varname"/>
  <template name="datatype2encodeConversion"
              param="library, datatype, encode, cont10, cont20"/>
  <template name="valuetype2encodeConversion"
              param="library, datatype, encode, cont10, cont20,
constant"/>
</stylesheet>
```
## <span id="page-1-2"></span>1.2. 1.2 typeConversion\_chdr.xsl

```
<stylesheet>
  <include href="file://localhost/W3C_typeConversion_chdr.xsl" />
```

```
<template name="useLibrary" />
</stylesheet>
```
# <span id="page-2-0"></span>2. 2. Type Conversion Library (####)

########### W3C ###### ##############

###### umsCodeGenerator ### XSL ######################## # type conversion library 

## <span id="page-2-1"></span>2.1. 2.1 W3C typeConversion lang.xsl

```
<stylesheet>
  <template name="W3C_initLibrary"/>
  <template name="W3C_dataTypeDefinition"
    param="datatype"/>
  <template name="W3C encode2valuetypeConversion"
    param="datatype, encode, cont10, cont20, constant"/>
  <template name="W3C_encode2datatypeConversion">
    param="datatype, encode, cont10, cont20"/>
  <template name="W3C_datatype2langtypeConversion">
    param="datatype, langtype, varname"/>
  <template name="W3C_langtype2datatypeConversion">
  param="datatype, langtype, varname"/><br><template name="W3C_datatype2encodeConversion">
    param="datatype, encode, cont10, cont20"/>
  <template name="W3C_valuetype2encodeConversion">
    param="datatype, encode, cont10, cont20, constant"/>
```

```
</stylesheet>
```
## <span id="page-2-2"></span>2.2. 2.2 W3C\_typeConversion\_chdr.xsl

```
<stylesheet>
 <template name="W3C useLibrary"/>
</stylesheet>
```
#### Page 3

Copyright © 2004-2005 Universal Mapping Schema group and ISAS/JAXA All rights reserved.

# <span id="page-3-0"></span>3.3. Type Conversion Library (Library Function)

## <span id="page-3-1"></span>3.1. 3.1 W3C\_typeConversionLibrary.{h,c}

```
void ums_W3C_typeConversionLibrary_init(void);
void ums__W3C_typeConversionLibrary_end(void);
char *ums__W3C_txtEncode_stringType
   (ums_dat_t *dat, int epos, ums_exception_t *ex);
char *ums__W3C_txtEncode_tokenType
    (ums_dat_t *dat, int epos, ums_exception_t *ex);
int32_t ums__W3C_txtEncode_intType
    (ums_dat_t *dat, int epos, ums_exception_t *ex);
uint32 t ums W3C txtEncode unsignedIntType
    (ums_dat_t *dat, int epos, ums_exception_t *ex);
double ums__W3C_txtEncode_doubleType
   (ums_dat_t *dat, int epos, ums_exception_t *ex);
int32_t ums__W3C_signedEncode_intType
    (ums_dat_t *dat, int epos, ums_exception_t *ex);
uint32_t ums__W3C_unsignedEncode_unsignedIntType
   (ums dat t *dat, int epos, ums exception t
                                                *ex);
double ums_W3C_ieee754doubleEncode_doubleType
    (ums_dat_t *dat, int epos, ums_exception_t *ex);
void ums W3C stringType txtEncode
    (char * str, ums_dat_t *dat, int epos, ums_exception_t *ex);
void ums__W3C_tokenType_txtEncode
    (char * str, ums_dat_t *dat, int epos, ums_exception_t *ex);
void ums W3C intType txtEncode
    (int32_t num, ums_dat_t *dat, int epos, ums_exception_t *ex);
void ums__W3C_unsignedIntType_txtEncode
   (uint32_t num, ums_dat_t *dat, int epos, ums_exception_t *ex);
void ums__W3C_doubleType_txtEncode
    (double num, ums_dat_t *dat, int epos, ums_exception_t *ex);
void ums__W3C_intType_signedEncode
    (int32_t num, ums_dat_t *dat, int epos, ums_exception_t *ex);
void ums__W3C_unsignedIntType_unsignedEncode
    (uint32_t num, ums_dat_t *dat, int epos, ums_exception_t *ex);
void ums__W3C_doubleType_ieee754doubleEncode
    (double num, ums\_dat_t *dat, int epos, ums\_exception_t *ex);
void ums__W3C_txtEncode_stringValue
   (ums_dat_t *dat, int epos, char *literal, ums_exception_t *ex);
void ums W3C txtEncode tokenValue
  (ums dat t *dat, int epos, char *literal, ums exception t *ex);
```
Copyright © 2004-2005 Universal Mapping Schema group and ISAS/JAXA All rights reserved.

#### Page 4

### **Type Conversion Library**

```
void ums__W3C_txtEncode_intValue
    (ums dat t *dat, int epos, int32 t literal, ums exception t *ex);
void ums W3C txtEncode unsignedIntValue
    (ums_dat_t *dat, int epos, uint32_t literal, ums_exception_t *ex);
void ums__W3C_txtEncode_doubleValue
    (ums_dat_t *dat, int epos, double literal, ums_exception_t *ex);
void ums__W3C_signedEncode_intValue<br>(ums__dat_t *dat, int epos, int32_t literal, ums__exception_t *ex);
void ums_W3C_unsignedEncode_unsignedIntValue
    (ums dat t *dat, int epos, uint32 t literal, ums exception t *ex);
void ums_W3C_ieee754doubleEncode_doubleValue
    (ums_dat_t *dat, int epos, double literal, ums_exception_t *ex);
```
## <span id="page-4-0"></span>3.2. 3.2 Type Conversion Library (Library Function)

```
public class W3C TypeConversionLibrary {
 public static String txtRead(UMSDat dat, int epos)
      throws UMSException;
 public static String txtEncode stringType(UMSDat dat, int epos)
      throws UMSException;
  public static String txtEncode_tokenType(UMSDat umsDat, int epos)
      throws UMSException;
 public static int txtEncode intType(UMSDat umsDat, int epos)
      throws UMSException;
 public static double txtEncode_doubleType(UMSDat umsDat, int epos)
      throws UMSException;
 public static int signedEncode_intType(UMSDat umsDat, int epos)
      throws UMSException;
 public static double ieee754doubleEncode_doubleType(UMSDat umsDat, int
epos)
      throws UMSException;
  public static void bitWrite(long num, UMSDat umsDat, int epos)
      throws UMSException;
 public static void stringType_txtEncode(String str, UMSDat umsDat, int
epos)
      throws UMSException;
 public static void tokenType_txtEncode(String str, UMSDat umsDat, int
epos)
      throws UMSException;
 public static void intType_txtEncode(int num, UMSDat umsDat, int epos)
      throws UMSException;
 public static void doubleType txtEncode(double num, UMSDat umsDat, int
epos)
      throws UMSException;
  public static void intType_signedEncode(int num, UMSDat umsDat, int epos)
      throws UMSException;
 public static void doubleType_ieee754doubleEncode(double num, UMSDat
umsDat, int epos)
      throws UMSException;
 public static void txtEncode_stringValue(UMSDat dat, int epos, String
literal)
```
#### Page 5

Copyright © 2004-2005 Universal Mapping Schema group and ISAS/JAXA All rights reserved.

```
throws UMSException;
 public static void txtEncode_intValue(UMSDat dat, int epos, int literal)
     throws UMSException;
 public static void txtEncode_doubleValue(UMSDat dat, int epos, double
literal)
     throws UMSException;
 public static void signedEncode_intValue(UMSDat dat, int epos, int
literal)
     throws UMSException;
 public static void ieee754doubleEncode_doubleValue(UMSDat dat, int epos,
double literal)
     throws UMSException;
}
```